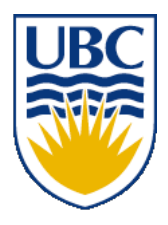

University of British Columbia CPSC 111, Intro to Computation 2009W2: Jan-Apr 2010

Tamara Munzner

#### **Objects, Class Design**

#### **Lecture 8, Fri Jan 22 2010**

http://www.cs.ubc.ca/~tmm/courses/111-10 borrowing from slides by Paul Carter and Wolfgang Heidrich

#### **News**

■ If you have a midterm conflict with first midterm, let me know by end of day on Monday at the latest

■ Mon 2/8 6:30-8pm

# **Recap: Primitive Types vs. Classes**

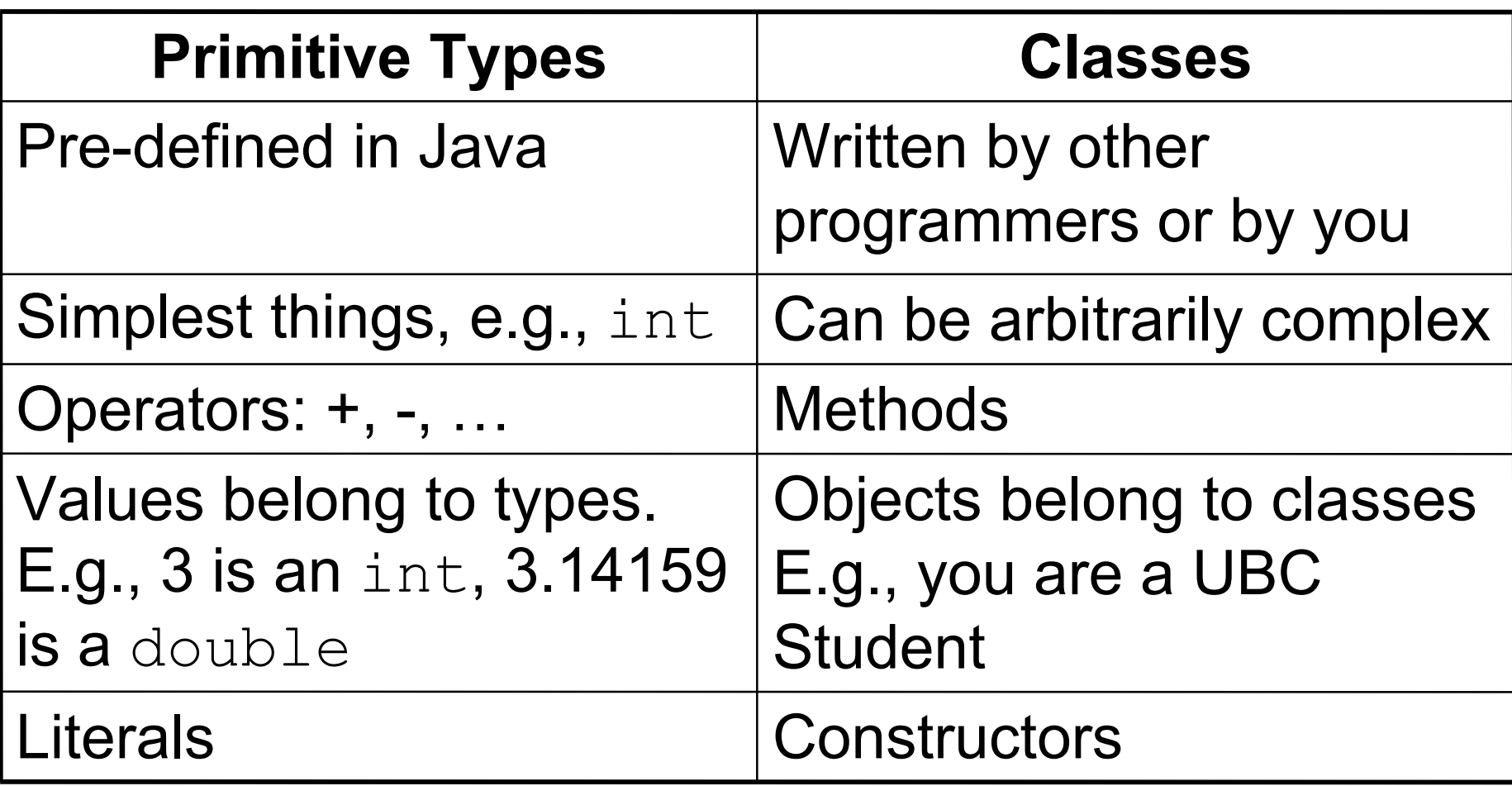

### **Recap: String - Literal or Constructor**

```
public class StringTest
{
     public static void main (String[] args)
     {
          String firstname;
          String lastname;
          firstname= "Kermit";
          lastname = new String ("the Frog");
          System.out.println("I am not " + firstname 
                              + " " + lastname);
     }
}
```
String is the only class that supports both literals and constructors!

# **Recap: Importing Packages**

- Collections of related classes grouped into packages
	- tell Java which packages to keep track of with import statement
	- again, check API to find which package contains desired class
- No need to import string, system.out because core **java.lang** packages automatically imported

### **Recap: Scanner Class Example**

```
import java.util.Scanner;
public class Echo
{
     public static void main (String[] args)
 {
         String message;
         Scanner scan = new Scanner (System.in);
         System.out.println ("Enter a line of text: ");
         message = scan.nextLine();
         System.out.println ("You entered: \"" 
                                + message + "\"");
     }
}
```
■ Print out the message on the display

### **Scanner Class Example**

■ Let's try running it

### **Scanner Class Methods**

- The Scanner class has other methods to read other kinds of input, e.g.,
	- nextInt()
	- nextDouble()
- See section 4.7 in your book for more.

## **More on Object References**

- Important distinction
	- For primitive types, variables hold the value.
	- For classes, variables hold reference to object

# **Primitive Types: Variables Hold Values**

- Java primitive types are small and simple.
- Java variables hold values for primitive types.

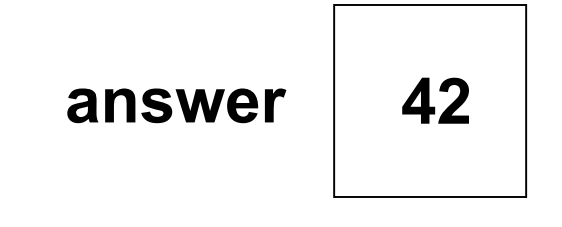

**avogadrosNumber**

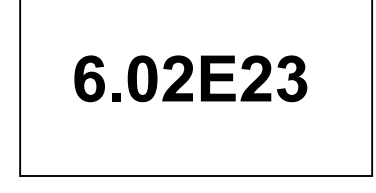

#### **Classes: Variables Hold References**

Classes can be arbitrarily big and complex

■ Java variables hold **object references** for classes.

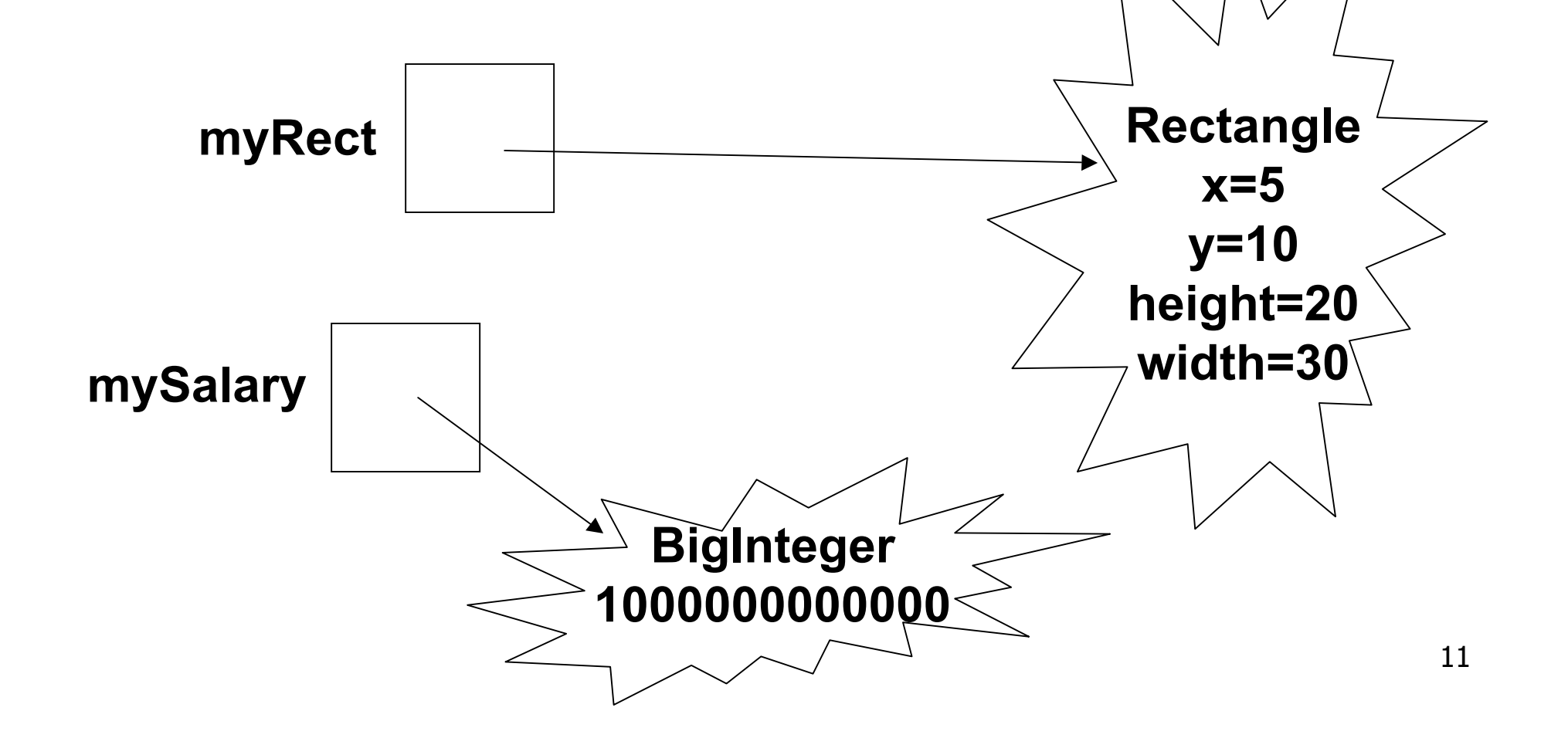

# **Why Care About References vs Values?**

- You copy a CD for your friend. Her dog chews it up. Does that affect your CD?
- You and your friend start eating a slice of cake on one shared plate. You get up to make a cup of tea. Her dog jumps on the table and eats the cake. Does that affect your half of the dessert?

# **Why Care About References vs Values?**

■ Example using primitive types:

**int a;**

**int b;**

- **a= 3;**
- **b= a;**
- **b= b+1;**

**System.out.println( "a= " + a + " and b= " +b );**

## **Why Care About References vs Values?**

```
■ Example using objects:
  Rectangle a;
  Rectangle b;
```

```
 a = new Rectangle(3, 4);
;
 b.setSize(5,6);
 System.out.println( "a= " + a.getHeight()+
                    ","+a.getWidth()+
                     " and b= " +b.getHeight()+
                     ","+b.getWidth());
```
## **Creating Classes**

- So far you've seen how to use classes created by others
- Now let's think about how to create our own
- Example: rolling dice
	- doesn't exist already in Java API
	- we need to design
	- we need to implement
- Start with two design principles

### **Abstraction**

■ Abstraction: process whereby we

- hide non-essential details
- provide a view that is relevant
- Often want different layers of abstraction depending on what is relevant

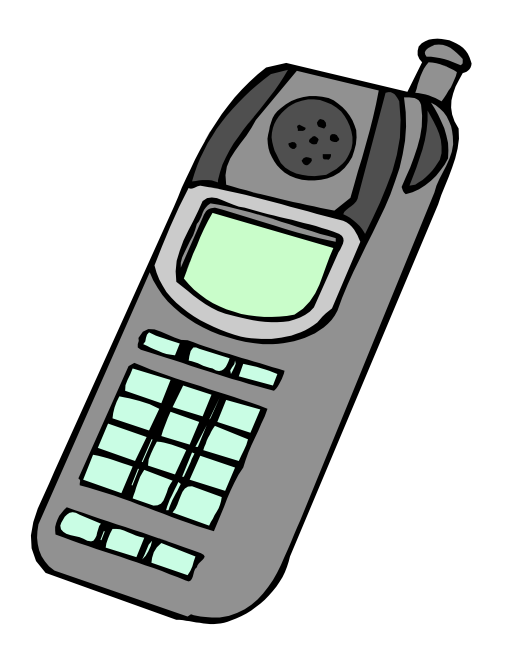

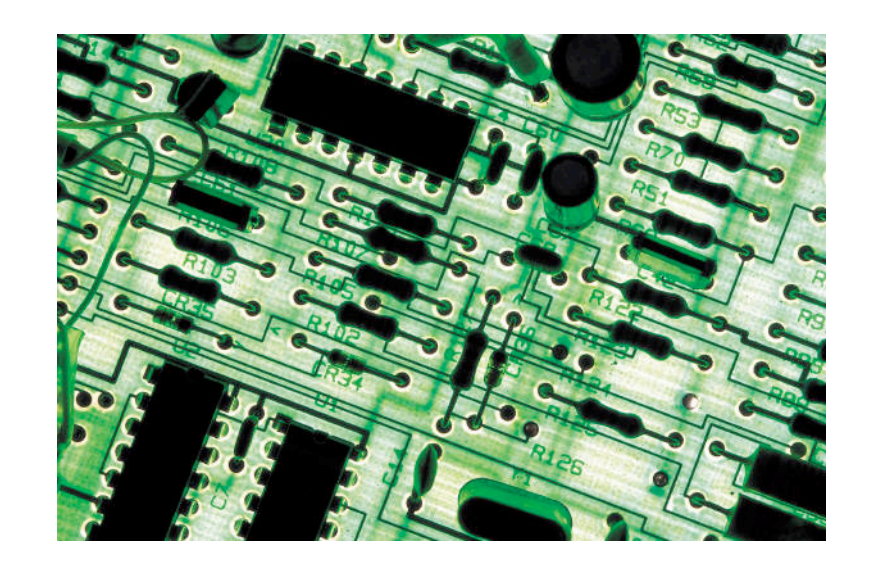

## **Encapsulation**

■ Encapsulation: process whereby

- inner workings made inaccessible to protect them and maintain their integrity
- operations can be performed by user only through well-defined interface.
- aka information hiding
- Cell phone example
	- inner workings encapsulated in hand set
		- cell phone users can't get at them
	- intuitive interface makes using them easy
		- without understanding how they actually work

# **Information Hiding**

- Hide internal details from user of object.
	- maintains integrity of object
	- allow us flexibility to change them without affecting users
- Parnas' Law:
	- "Only what is hidden can by changed without risk."

# **Designing Die Class**

- Blueprint for constructing objects of type **Die**
- Think of manufacturing airplanes or dresses or whatever
	- design one blueprint or pattern
	- manufacture many instances from it
- Consider two viewpoints
	- client programmer: wants to use **Die** object in a program
	- designer: creator of **Die** class

### **Client Programmer**

- What operations does client programmer need?
	- what methods should we create for **Die**?

# **Designing Die**

**public class Die {**

### **Designing Die -- Better**

```
/**
  Provides a simple model of a die
  (as in pair of dice).
*/
public class Die
{
```
# **Designer**

- Decide on inner workings
	- implementation of class
- Objects need state
	- attributes that distinguish one instance from another
	- many names for these
		- state variables
		- fields
		- attributes
		- data members
	- what fields should we create for **Die**?

### **Implementing Die**

```
/**
  Provides a simple model of a die
  (as in pair of dice).
*/
public class Die
{
```
#### **Random Numbers**

- **Random** class in **java**.util package
	- **public Random()**
		- Constructor
	- **public float nextFloat()**
		- Returns random number between 0.0 (inclusive) and 1.0 (exclusive)
	- **public int nextInt()**
		- Returns random integer ranging over all possible int values
	- **public int nextInt( int num )**
		- Returns random integer in range 0 to (num-1)

### **Implementing Die**

```
/**
  Provides a simple model of a die
  (as in pair of dice).
*/
public class Die
{
```
#### **return Statement**

■ Use the **return** statement to specify the return value when implementing a method:

```
int addTwoInts (int a, int b) {
  return a+b;
```
- **}**
- Syntax: **return** *expression***;**
- The method stops executing at that point and "returns" to caller.

### **Implementing Die**

```
/**
  Provides a simple model of a die
  (as in pair of dice).
*/
public class Die
{
```
# **Information Hiding**

■ Hide fields from client programmer

- maintain their integrity
- allow us flexibility to change them without affecting code written by client programmer
- Parnas' Law:
	- "Only what is hidden can by changed without risk."

### **Public vs Private**

- **public** keyword indicates that something can be referenced from outside object
	- can be seen/used by client programmer
- **private** keyword indicates that something cannot be referenced from outside object
	- cannot be seen/used by client programmer
- Let's fill in public/private for **Die** class

### **Public vs. Private Example**

```
public class Die {
```

```
public int roll()
```
**...**

**private void cheat(int nextRoll)**

```
...
}
```
**...**

### **Public vs. Private Example**

**Die myDie = new Die();**

**int result = myDie.roll(); // OK myDie.cheat(6); //not allowed!**

### **Implementing Die**

```
/**
  Provides a simple model of a die
  (as in pair of dice).
*/
public class Die
{
```
# **Trying It Out!**

- Die class has no main method.
- Best is to write another class that instantiates some objects of your new class and tries them out.
	- Sometimes called a "tester" or "testbench"

## **Implementing RollDice**

```
public class RollDice
{
    public static void main ( String [] args)
    {
```